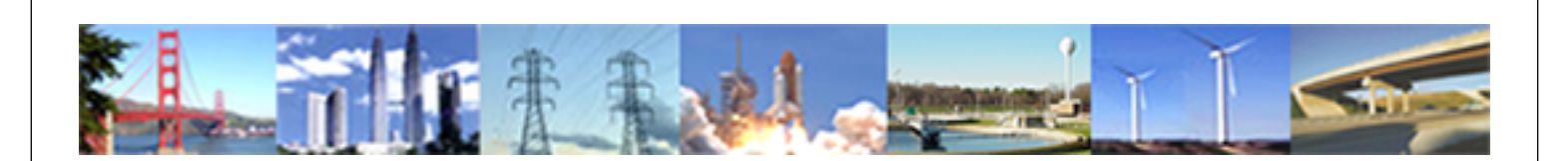

**PDHonline Course E377 (5 PDH)**

# **Digital Logic Systems Volume I - Digital Number Systems**

*Instructor: Lee Layton, PE*

**2020**

# **PDH Online | PDH Center**

5272 Meadow Estates Drive Fairfax, VA 22030-6658 Phone: 703-988-0088 [www.PDHonline.com](http://www.PDHonline.com)

An Approved Continuing Education Provider

# Digital Logic Circuits Volume I Digital Number Systems

*Lee Layton, P.E*

# **Table of Contents**

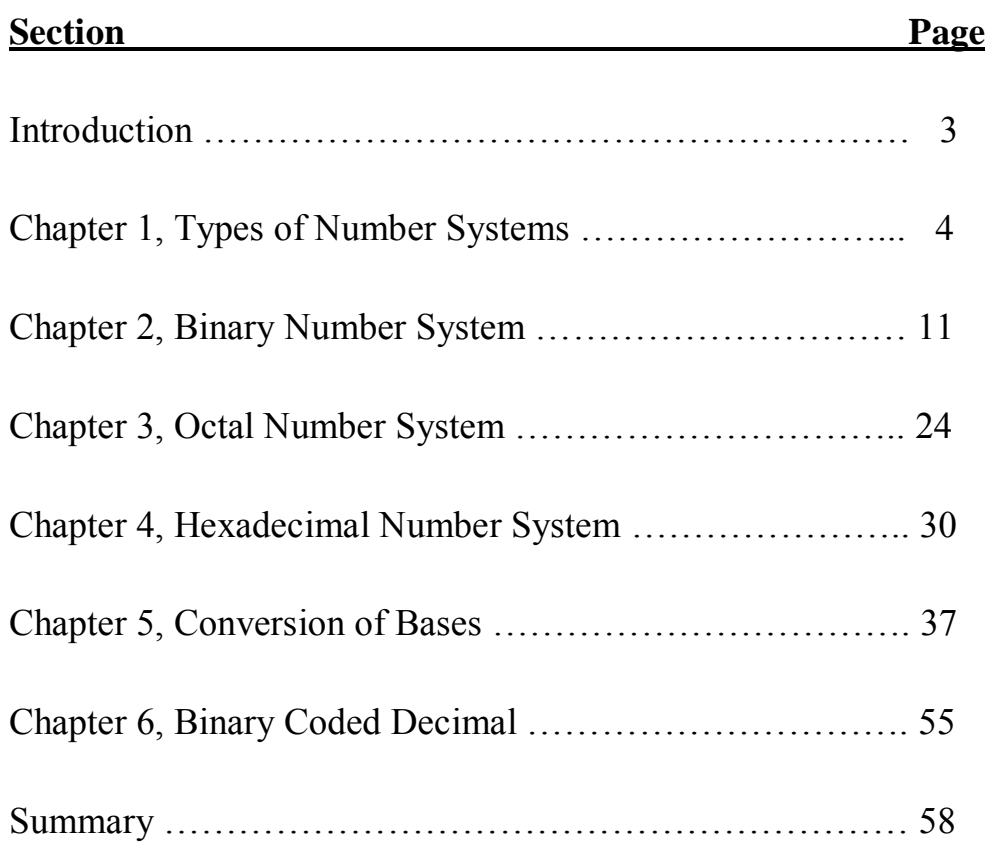

This series of courses are based on the Navy Electricity and Electronics Training Series (NEETS) section on Logic systems. The NEETS material has been reformatted for readability and ease of use as a continuing education course. The NEETS series is produced by the Naval Education and Training Professional Development and Technology Center.

# **Introduction**

Ever since people discovered that it was necessary to count objects, they have been looking for easier ways to count them. The abacus, developed by the Chinese, is one of the earliest known calculators. It is still in use in some parts of the world.

A Frenchman, Blaise Pascal, invented the first adding machine in 1642. Twenty years later, an Englishman, Sir Samuel Moreland, developed a more compact device that could multiply, add, and subtract. In Germany, around 1672, Gottfried Wilhelm von Leibniz perfected a machine that could perform all the basic operations (add, subtract, multiply, divide), as well as extract the square root. Modern electronic digital computers still use von Liebniz's principles.

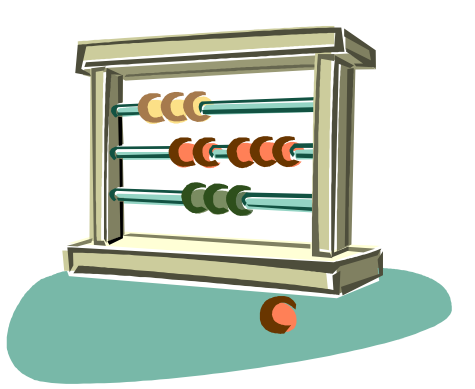

Computers are now employed wherever repeated calculations or the processing of huge amounts of data is needed. The greatest applications are found in the military, scientific, and commercial fields. They have applications that range from mail sorting, through engineering design, to the identification and destruction of enemy targets. The advantages of digital computers include speed, accuracy, and manpower savings. Often computers are able to take over routine jobs and release personnel for more important work - work that cannot be handled by a computer.

People and computers do not normally speak the same language. Methods of translating information into forms that are understandable and usable to both are necessary. Humans generally speak in words and numbers expressed in the decimal number system, while computers only understand coded electronic pulses that represent digital information.

In this course you will learn about number systems in general and about binary, octal, and hexadecimal number systems specifically. Methods for converting numbers in the binary, octal, and hex systems to equivalent numbers in the decimal system (and vice versa) will also be described. You will see that these number systems can be easily converted to the electronic signals necessary for digital equipment.

This course is the first in a series of courses and lays out the basics needed to comprehend digital logic circuits. Subsequent courses address fundamental logic circuits and special logic circuits.

# **Chapter 1 Types of Number Systems**

Most people only use one number system, the decimal system and some are familiar with the Roman numeral system, even though they rarely use it, except maybe to translate how many Super Bowls have occurred! In this chapter we will look at the different types of number systems.

### **The Decimal Number System**

We all know and understand the decimal number system and therefore this course uses the decimal number system to explain other bases. The examples may seem simplistic, but they will help to understand other number systems. You should realize that these systems have certain things in common. These common terms will be defined using the decimal system as our base. Each term will be related to each number system as that number system is introduced.

Each of the number systems you will study is built around the following components: the *unit*, *number*, and *base* (radix).

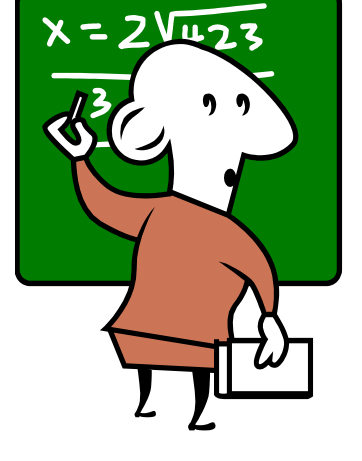

#### **Unit and Number**

The terms *unit* and *number* when used with the decimal system are almost self-explanatory. By definition the unit is a single object; that is, an apple, a dollar, a day. A number is a symbol representing a unit or a quantity. The figures 0, 1, 2, and 3 through 9 are the symbols used in the decimal system. These symbols are called *Arabic numerals* or figures. Other symbols may be used for different number systems.

For example, the symbols used with the Roman numeral system are letters, for instance, "V" is the symbol for 5, "X" for 10, "M" for 1,000, and so forth. We will use Arabic numerals and letters in the number system discussions in this chapter.

#### **Base (Radix)**

The *base*, or *radix*, of a number system tells you the number of symbols used in that system. The base of any system is always expressed in decimal numbers. The base, or radix, of the decimal system is 10. This means there are 10 symbols  $-0$ , 1, 2, 3, 4, 5, 6, 7, 8, and 9  $-$  used in the system. A number system using three symbols - 0, 1, and 2 - would be base 3; four symbols

would be base 4; and so forth. Remember to count the zero or the symbol used for zero when determining the number of symbols used in a number system.

The base of a number system is indicated by a subscript (decimal number) following the value of the number. The following are examples of numerical values in different bases with the subscript to indicate the base:

759210 2145 1234 656<sup>7</sup>

You should notice the highest value symbol used in a number system is always one less than the base of the system. In base-10 the largest value symbol possible is 9; in base-5 it is 4; in base-3 it is 2.

#### **Positional Notation and Zero**

You must observe two principles when counting or writing quantities or numerical values. They are the *positional notation* and the *zero* principles.

Positional notation is a system where the value of a number is defined not only by the symbol but by the symbol's position. Let's examine the decimal (base-10) value of 427.5. You know from experience that this value is four hundred twenty-seven and one-half. Now examine the position of each number:

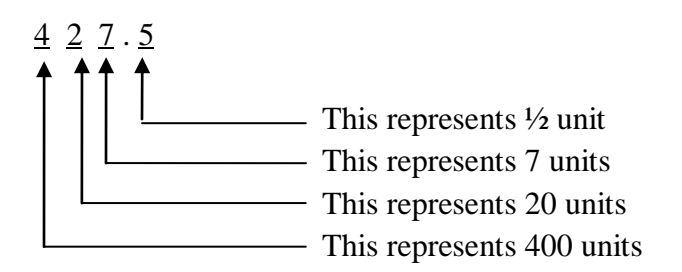

If 427.5 is the quantity you wish to express, then each number must be in the position shown. If you exchange the positions of the 2 and the 7, then you change the value.

Each position in the positional notation system represents a power of the base, or radix. A *power* is the number of times a base is multiplied by itself. The power is written above and to the right of the base and is called an *exponent*. Examine the following base-10 line graph,

 $10^3$   $10^2$   $10^1$   $10^0$   $\cdot$   $10^{-1}$   $10^{-2}$   $10^{-3}$ 

Where,

 $10^3 = 10 * 100 = 1,000$  $10^2 = 10*10 = 100$  $10^1 = 10 * 1 = 10$  $10^0 = 1$  $10^{-1} = 1/10 = 0.1$  $10^{-2} = 1/100 = 0.01$  $10^{-3} = 1/1000 = 0.001$ 

Now let's look at the value of the base-10 number 427.5 with the positional notation line graph in the chart below,

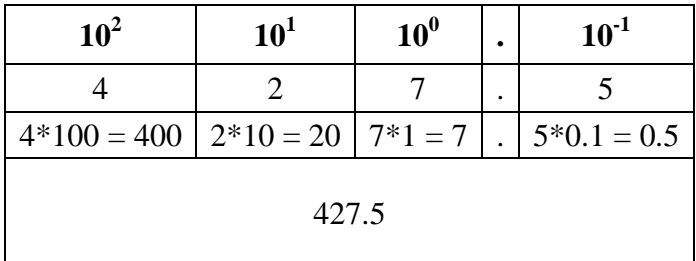

You can see that the power of the base is multiplied by the number in that position to determine the value for that position.

All numbers to the left of the decimal point are whole numbers, and all numbers to the right of the decimal point are fractional numbers. A whole number is a symbol that represents one, or more, complete objects, such as one apple or \$5. A fractional number is a symbol that represents a portion of an object, such as half of an apple (.5 apples) or a quarter of a dollar (\$0.25). A mixed number represents one, or more, complete objects, and some portion of an object, such as one and a half apples (1.5 apples). When you use any base other than the decimal system, the division between whole numbers and fractional numbers is referred to as the *radix point*. The decimal point is actually the radix point of the decimal system, but the term radix point is normally not used with the base-10 number system. Remember, in a base-10 system,

#### **Decimal Point = Radix Point**

Just as important as positional notation is the use of the zero. The placement of the zero in a number can have quite an effect on the value being represented. Sometimes a position in a number does not have a value between 1 and 9. Consider how this would affect your next paycheck. If you were expecting a check for \$605.47, you wouldn't want it to be \$65.47.

Leaving out the zero in this case means a difference of \$540.00. In the number 605.47, the zero indicates that there are no tens. If you place this value on a bar graph, you will see that there are no multiples of  $10<sup>1</sup>$ .

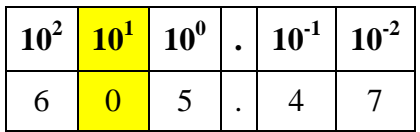

#### **Most Significant Digit and Least Significant Digit (MSD and LSD)**

Other important factors of number systems that you should recognize are the *most significant digit (MSD)* and the *least significant digit (LSD).*

The MSD in a number is the digit that has the *greatest* effect on that number. The LSD in a number is the digit that has the *least* effect on that number. Look at the following examples:

#### **1**87**6**.0 **4**73.02**2** 0.0**3**26**9**

In this example, the MSD is shown in red and the LSD is shown in green. You can easily see that a change in the MSD will increase or decrease the value of the number the greatest amount. Changes in the LSD will have the smallest effect on the value.

The nonzero digit of a number that is the farthest *left* is the MSD, and the nonzero digit farthest RIGHT is the LSD, as in the following example:

#### 0 0 **4** 0 1 . 0 0 **2** 0 0

In a *whole number* the LSD can be zero and will always be the digit immediately to the left of the radix point.

#### **5** 7 9 3 **0** . 0

#### **Carry and Borrow Principles**

Soon after you learned how to count, you were taught how to add and subtract. At that time, you learned some concepts that you use almost every day. Those concepts will be reviewed using the decimal system. They will also be applied to the other number systems.

*Addition* is a form of counting in which one quantity is added to another. The following definitions identify the basic terms of addition:

- *Augend* the quantity to which an addend is added
- *Addend* a number to be added to a preceding number
- *Sum* the result of an addition (the sum of 5 and 7 is 12)
- *Carry* a carry is produced when the sum of two or more digits in a vertical column equals or exceeds the base of the number system in use

How do we handle the carry; that is, the two-digit number generated when a carry is produced? The lower order digit becomes the sum of the column being added; the higher order digit (the carry) is added to the next higher order column. For example, let's add 15 and 7 in the decimal system:

- <sup>1</sup> Carry
- 15 Augend
- +7 Addend
- 22 Sum

Starting with the first column, we find the sum of 5 and 7 is 12. The 2 becomes the sum of the lower order column and the 1 (the carry) is added to the upper order column. The sum of the upper order column is 2. The sum of 15 and 7 is, therefore, 22.

The rules for addition are basically the same regardless of the number system being used. Each number system, because it has a different number of digits, will have a unique digit addition table. These addition tables will be described during the discussion of the adding process for each number system.

A decimal addition table is shown in Table 1. The numbers in row X and column Y may represent either the addend or the augend. If the numbers in X represent the augend, then the numbers in Y must represent the addend and vice versa. The sum of  $X + Y$  is located at the point in array Z where the selected X row and Y column intersect.

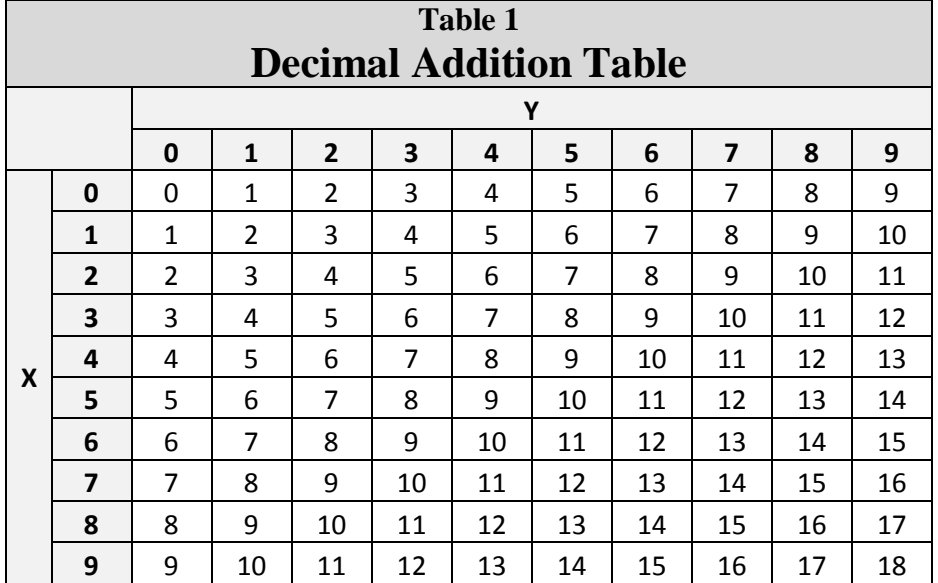

To add 5 and 7 using the table, first locate one number in the X row and the other in the Y column. The point in field where the row and column intersect is the sum. In this case the sum is 12.

#### **Subtraction**

The following definitions identify the basic terms you will need to know to understand subtraction operations:

To *subtract* is to take away, as a part from the whole or one number from another. The terms of subtraction are:

- *Minuend* The number from which another number is to be subtracted
- *Subtrahend* The quantity to be subtracted
- *Remainder*, or *Difference* That which is left after subtraction
- *Borrow -* To transfer a digit (equal to the base number) from the next higher order column for the purpose of subtraction.

Use the rules of subtraction and subtract 8 from 25. The form of this problem is probably familiar to you:

- 1 15 Carry
- 25 Minuend
- -8 Subtrahend
- 17 Difference

It requires the use of the *borrow*; that is, you cannot subtract 8 from 5 and have a positive difference. You must borrow a 1, which is really one group of 10. Then, one group of 10 plus five groups of 1 equal 15, and 15 minus 8 leaves a difference of 7. The 2 was reduced by 1 by the borrow; and since nothing is to be subtracted from it, it is brought down to the difference.

Since the process of subtraction is the opposite of addition, the addition Table 1 may be used to illustrate subtraction facts for any number system we may discuss.

As we know, when adding,

$$
\mathbf{X}+\mathbf{Y}=\mathbf{Z}
$$

In subtraction, the reverse is true; that is,

$$
Z - Y = X \qquad or \qquad Z - X = Y
$$

Thus, in subtraction the minuend is always found in array Z and the subtrahend in either row X or column Y. If the subtrahend is in row X, then the remainder will be in column Y. Conversely, if the subtrahend is in column Y, then the difference will be in row X. For example, to subtract 8 from 15, find 8 in either the X row or Y column. Find where this row or column intersects with a value of 15 for Z; then move to the remaining row or column to find the difference.

# **Chapter 2 Binary Number System**

The simplest possible number system is the *binary*, or base-2, system. You will be able to use the information just covered about the decimal system to easily relate the same terms to the binary system.

#### **Unit and Number**

The *base*, or radix -you should remember from our decimal section - is the number of symbols used in the number system. Since this is the base 2 system, only two symbols, 0 and 1, are used. The base is indicated by a subscript, as shown in the following example:

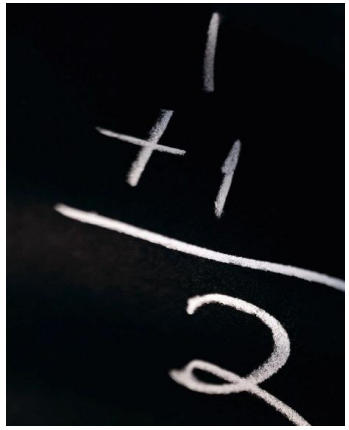

 $1<sub>2</sub>$ 

When you are working with the decimal system, you normally don't use the subscript. Now that you will be working with number systems other than the decimal system, it is important that you use the subscript so that you are sure of the system being referred to. Consider the following two numbers:

#### 11 and 11

With no subscript you would assume both values were the same. If you add subscripts to indicate their base system, as shown below, then their values are quite different:

 $11_{10}$  is not the same as  $11_2$ 

The base ten number  $11_{10}$  is eleven, but the base two number  $11_2$  is only equal to three in base ten.

There will be occasions when more than one number system will be discussed at the same time, so you MUST use the proper Subscript.

#### **Positional Notation**

As in the decimal number system, the principle of positional notation applies to the binary number system. You should recall that the decimal system uses powers of 10 to determine the value of a position.

The binary system uses powers of 2 to determine the value of a position. A bar graph showing the positions and the powers of the base is shown in the chart below:

$$
24 23 22 21 20 2-1 2-2 2-3
$$
  
\n
$$
24 = 2 * 2 * 2 * 2 = 1610
$$
  
\n
$$
23 = 2 * 2 * 2 = 810
$$
  
\n
$$
22 = 2 * 2 = 410
$$
  
\n
$$
21 = 2 * 1 = 210
$$
  
\n
$$
20 = 110
$$
  
\n
$$
2-1 = 1/2 = .510
$$
  
\n
$$
2-2 = 1/2 * 1/2 = .2510
$$
  
\n
$$
2-3 = 1/2 * 1/2 * 1/2 = .12510
$$

All numbers or values to the left of the radix point are whole numbers, and all numbers to the right of the radix point are fractional numbers.

Let's look at the binary number 101.1 on a bar graph:

$$
\frac{2^2 \ \ 2^1 \ \ 2^0 \ \ . \ \ 2^{-2}}{1 \ \ 0 \ \ 1 \ \ . \ \ 1}
$$

Working from the radix point to the right and left, you can determine the decimal equivalent:

 $1 * 2^{-1} = 0.5_{10}$  $1 * 2^0 = 1.0_{10}$  $1 * 2^1 = 0.0_{10}$  $1 * 2^2 = 4.0_{10}$  $5.5_{10}$ 

Table 2 provides a comparison of decimal and binary numbers. Notice that each time the total number of binary symbol positions increase, the binary number indicates the next higher power of 2. By this example, you can also see that more symbol positions are needed in the binary system to represent the equivalent value in the decimal system.

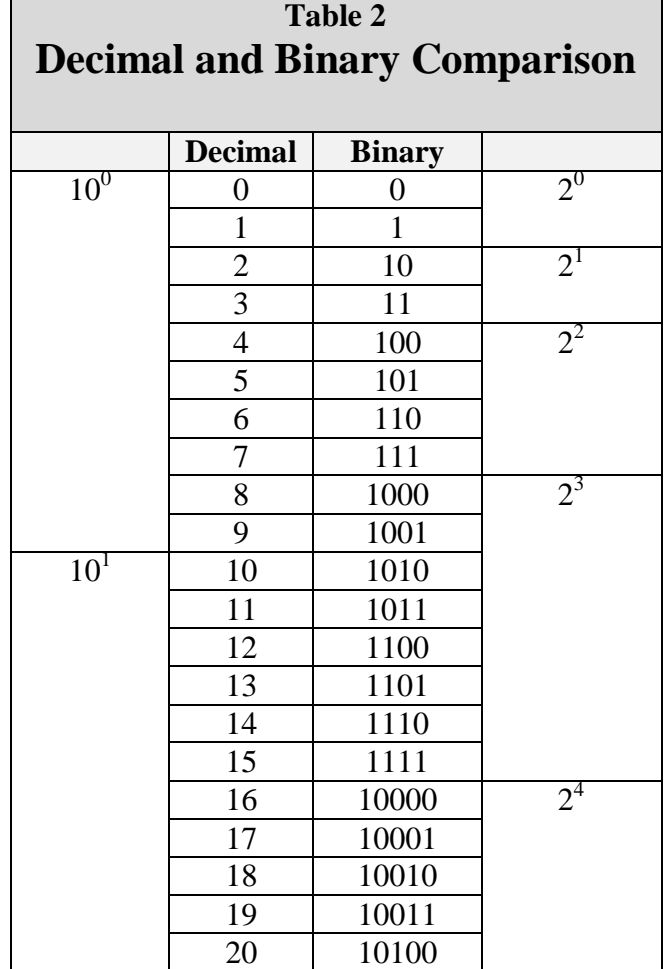

#### **MSD and LSD**

When you're determining the MSD and LSD for binary numbers, use the same guidelines you used with the decimal system. As you read from left to right, the first nonzero digit you encounter is the MSD, and the last nonzero digit is the LSD.

#### **1** 0 1 0 0 1 1 . 0 0 **1** 0<sup>2</sup>

If the number is a whole number, then the first digit to the left of the radix point is the LSD, *even if it is a zero*.

0 1 1 0 0 **1** . <sup>2</sup>

0 1 0 1 0 1 **0** . <sup>2</sup>

Here, as in the decimal system, the MSD is the digit that will have the most effect on the number; the LSD is the digit that will have the least effect on the number.

The two numerals of the binary system (1 and 0) can easily be represented by many electrical or electronic devices. For example,  $1_2$  may be indicated when a device is active (on), and  $0_2$  may be indicated when a device is non-active (off).

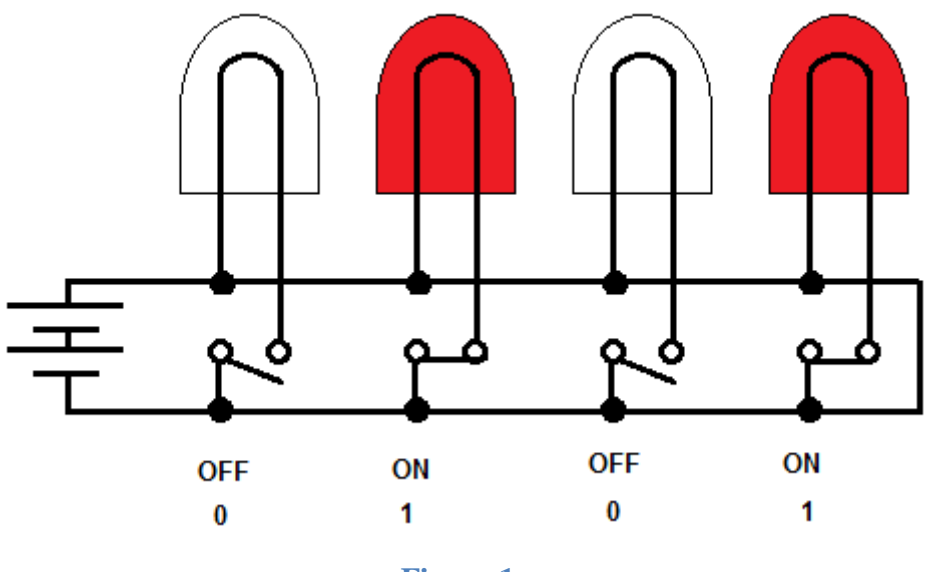

**Figure 1**

Look at the preceding figure. It illustrates a very simple binary counting device. Notice that  $1<sub>2</sub>$  is indicated by a lighted lamp and  $0<sub>2</sub>$  is indicated by an unlighted lamp. The reverse will work equally well.

The unlighted state of the lamp can be used to represent a binary 1 condition, and the lighted state can represent the binary 0 condition. Both methods are used in digital computer applications. Many other devices are used to represent binary conditions. They include switches, relays, diodes, transistors, and integrated circuits (ICs).

#### **Addition of Binary Numbers**

Addition of binary numbers is basically the same as addition of decimal numbers. Each system has an augend, an addend, a sum, and carries. The following example will refresh your memory:

- <sup>1</sup> Carry
- 15 Augend
- +7 Addend
- 22 Sum

Since only two symbols, 0 and 1, are used with the binary system, only four combinations of addition are possible.

The sum of each of the first three combinations is obvious:

 $0 + 0 = 0_2$  $0 + 1 = 1_2$  $1 + 0 = 1_2$ 

The fourth combination presents a different situation. The sum of 1 and 1 in any other number system is 2, but the numeral 2 does not exist in the binary system. Therefore, the sum of  $1<sub>2</sub>$  and  $1_2$  is  $10_2$  (spoken as one zero base two), which is equal to  $2_{10}$ .

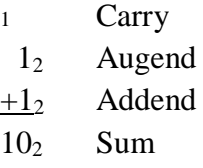

Study the following examples using the four combinations mentioned above:

 101<sup>2</sup> Augend  $+010<sub>2</sub>$  Addend  $111<sub>2</sub>$  Sum

<sup>1</sup> Carry 101<sup>2</sup> Augend  $+101<sub>2</sub>$  Addend 1010<sup>2</sup> Sum

When a carry is produced, it is noted in the column of the next higher value or in the column immediately to the left of the one that produced the carry.

Example: Add  $1011<sub>2</sub>$  and  $1101<sub>2</sub>$ .

Solution: Write out the problem as shown:

 $1011<sub>2</sub>$  Augend  $+1101$ <sup>2</sup> Addend

As we noted previously, the sum of 1 and 1 is 2, which cannot be expressed as a single digit in the binary system. Therefore, the sum of 1 and 1 produces a carry:

1 Carry 10112 Augend  $+1101$ <sup>2</sup> Addend  $0<sub>2</sub>$ 

The following steps, with the carry indicated, show the completion of the addition:

14 Carry 10112 Augend  $+1101<sub>2</sub>$  Addend  $00<sub>2</sub>$ 

When the carry is added, it is marked through to prevent adding it twice.

144 Carry 10112 Augend  $+1101<sub>2</sub>$  Addend 000<sub>2</sub>  $1 + 1$  Carry 10112 Augend

 $+1101<sub>2</sub>$  Addend 110002

In the final step the remaining carry is brought down to the sum. In the following example you will see that more than one carry may be produced by a single column. This is something that does not occur in the decimal system.

Example: Add  $1_2$ ,  $1_2$ ,  $1_2$ , and  $1_2$ 

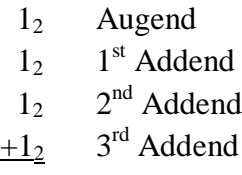

The sum of the augend and the first addend is 0 with a carry. The sum of the second and third addends is also 0 with a carry. At this point the solution resembles the following example:

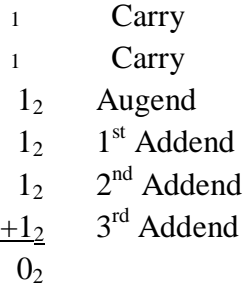

The sum of the carries is 0 with a carry, so the sum of the problem is as follows:

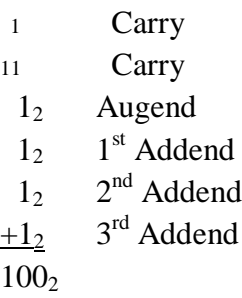

The same situation occurs in the following example: Add  $100<sub>2</sub>$ ,  $101<sub>2</sub>$ , and  $111<sub>2</sub>$ 

 1002 Augend 101<sup>2</sup> Addend  $+1112$  Addend

© Lee Layton. Page 17 of 59

<sup>1</sup> Carry 1002 Augend 101<sup>2</sup> Addend  $+111_2$  Addend  $0<sub>2</sub>$  Sum

11 Carry  $100<sub>2</sub>$  Augend 101<sup>2</sup> Addend  $+111_2$  Addend  $00<sub>2</sub>$  Sum

As in the previous example, the sum of the four 1s is 0 with two carries, and the sum of the two carries is 0 with one carry. The final solution will look like this:

1 Carry 1111 Carry 1002 Augend 101<sup>2</sup> Addend  $+111<sub>2</sub>$  Addend 100002 Sum

In the addition of binary numbers, you should remember the following binary addition rules:

**Rule 1:**  $0_2 + 0_2 = 0_2$ 

**Rule 2:**  $1_2 + 0_2 = 1_2$ 

**Rule 3:**  $0_2 + 1_2 = 1_2$ 

**Rule 4:**  $1_2 + 1_2 = 10_2$ 

#### **Subtraction of Binary Numbers**

Now that you are familiar with the addition of binary numbers, subtraction will be easy. The following are the four rules that you must observe when subtracting:

**Rule** 1:  $0_2 - 0_2 = 0_2$ 

**Rule 2:**  $1_2 \cdot 0_2 = 1_2$ 

© Lee Layton. Page 18 of 59

#### **Rule 3:**  $1_2 - 1_2 = 0_2$

#### **Rule 4:**  $0_2 - 1_2 = 1_2$  with a borrow

The following example  $(10110<sub>2</sub> - 1100<sub>2</sub>)$  demonstrates the four rules of binary subtraction:

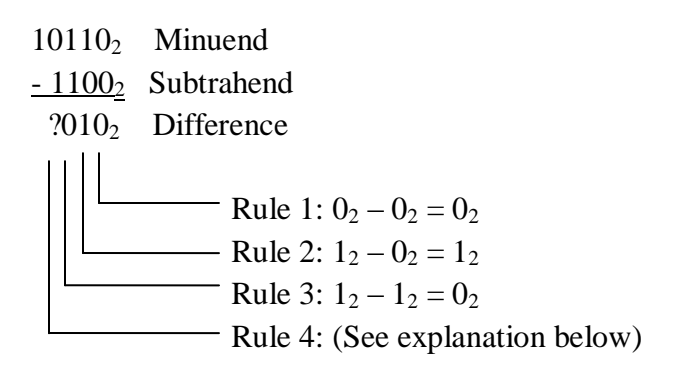

Rule 4 presents a different situation because you cannot subtract 1 from 0. Since you cannot subtract 1 from 0 and have a positive difference, you must borrow the 1 from the next higher order column of the minuend. The borrow may be indicated as shown below:

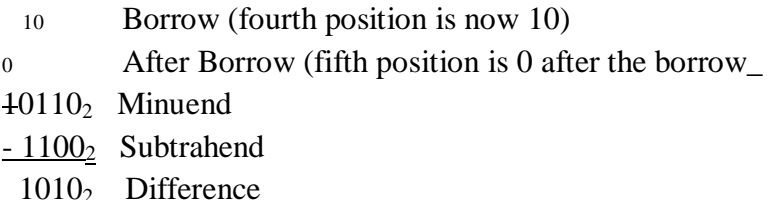

Now, for another example, observe the following method of borrowing across more than one column for the case of  $1000<sub>2</sub> - 1<sub>2</sub>$ :

<sup>10</sup> Borrow 0 10 10 10 After Borrow (base-2) 10002 Minuend  $\frac{1}{2}$  Subtrahend 0111<sub>2</sub> Difference

#### **Complementary Subtraction**

Most digital computer systems cannot subtract - they can only add. Therefore, we need a method of adding that gives the results of subtraction. Does that sound confusing? Really, it is quite

simple. A *complement* is used for our subtractions. A complement is something used to complete something else.

In most number systems you will find two types of complements. The first is the amount necessary to complete a number up to the highest number in the number system. In the decimal system, this would be the difference between a given number and all 9s. This is called the *nines complement* or the radix-1 or *R's-1 complement*. As an example, the nines complement of 254 is 999 minus 254, or 745.

The second type of complement is the difference between a number and the next higher power of the number base. As an example, the next higher power of 10 above 999 is 1,000. The difference between 1,000 and 254 is 746. This is called the *tens complement* in the decimal number system. It is also called the radix or *R's complement*. We will use complements to subtract. Let's look at the magic of this process.

There are three important points we should mention before we start:

- 1. Never complement the minuend in a problem,
- 2. Always disregard any carry beyond the number of positions of the largest of the original numbers, and
- 3. Add the R's complement of the original subtrahend to the original minuend. This will have the same effect as subtracting the original number.

Let's look at a base ten example in which we subtract 38 from 59:

Since the subtrahend is -38, the R's-complement is  $100 - 38 = 62$ . Using +62, we have,

 59  $+ 62$  Add the R's Complement of 38 121

Removing the MSD from the result we have the solution, 21.

Now let's look at the number system that most computers use, the binary system. Just as the decimal system, had the nines  $(R's-1)$  and tens  $(R's)$  complement, the binary system has two types of complement methods. These two types are the ones (R's-1) complement and the twos (R's) complement. The binary system R's-1 complement is the difference between the binary number and all 1s. The R's complement is the difference between the binary number and the next higher power of 2.

Let's look at a quick and easy way to form the R's-1 complement. To do this, change each 1 in the original number to 0 and each 0 in the original number to 1 as has been done in the example below.

The original number is,  $1011011_2$ 

The R's-1 complement is,  $0100100<sub>2</sub>$ 

There are two methods of achieving the R's complement. In the first method we perform the R's-1 complement and then add 1. This is much easier than subtracting the original number from the next higher power of 2. If you had subtracted, you would have had to borrow. Saying it another way, to reach the R's complement of any binary number, change all 1s to 0s and all 0s to 1s, and then add 1.

As an example let's determine the R's complement of  $10101101$ <sub>2</sub>:

To find the *R's complement* of any binary number, change all 1s to 0s and all 0s to 1s, and then add 1.

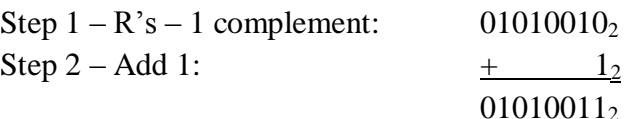

The second method of obtaining the R's complement will be demonstrated on the binary number 00101101100<sub>2</sub>.

Step 1—Start with the LSD, working to the MSD, writing the digits as they are up to and including the first one.

00101101002

Which yields,  $100<sub>2</sub>$ 

Step 2—Now R's-1 complement the remaining digits:

11010011002

For another example, let's R's complement  $1001100<sub>2</sub>$  the same number using both methods:

#### Method 1

First switch zeros and ones. The original number,  $1001100<sub>2</sub>$ , becomes,  $0110011<sub>2</sub>$ . Next add  $1<sub>2</sub>$ . See below,

### 1001100<sub>2</sub> 0110011<sub>2</sub>  $+\qquad\qquad 1_2$ 01101002

Method 2

1001100<sub>2</sub>  $0110100<sub>2</sub>$  R's-1 complement

Now let's do some subtracting by using the R's complement method. We will go through the subtraction of  $3_{10}$  from  $9_{10}$  (0011<sub>2</sub> from 1001<sub>2</sub>):

 $9_{10}$  1001<sub>2</sub> Minuend  $-3_{10}$   $-0011_2$  Subtrahend

Step 1- Leave the minuend alone:

1001<sup>2</sup> remains 1001<sup>2</sup>

Step 2 - Using either method, R's complement of the subtrahend:

1101<sup>2</sup> R's complement of subtrahend

Step 3 -Add the R's complement found in step 2 to the minuend of the original problem:

 1001<sup>2</sup>  $+1101_2$ 10110<sub>2</sub>

Step 4 - Remember to discard any carry beyond the size of the original number. Our original problem had four digits, so we discard the carry that expanded the difference to five digits.

 $1001_2 = 9_{10}$  $-0011_2 = -3_{10}$  $1\ 0110_2 = 6_{10}$ 

This carry we disregard is significant to the computer. It indicates that the difference is positive. Because we have a carry, we can read the difference directly without any further computations.

If we do *not* have a carry, it indicates the difference is a negative number. In that case, the difference must be R's complemented to produce the correct answer.

Let's look at an example that will explain this for you.

Subtract  $9_{10}$  from  $5_{10}$  (1001<sub>2</sub> from 0101<sub>2</sub>):

 $5_{10}$  0101<sub>2</sub> Minuend  $-9_{10}$  -1001<sub>2</sub> Subtrahend  $-4_{10}$ 

Step 1 - Leave the minuend alone:

0101<sub>2</sub> remains  $0101_2$ 

Step 2 - R's complement the subtrahend:

 $0111_2$  R's complement of subtrahend

Step 3 - Add the R's complement found in step 2 to the minuend of the original problem:

01012 Original minuend

+0111<sup>2</sup> *Two's* complement

11002 Difference of original problem

Step 4 - We do *not* have a carry; and this tells us, and any computer, that our difference (answer) is negative. With no carry, we must R's complement the difference in step 3. We will then have arrived at the answer (difference) to our original problem. R's complement of difference in step 3 is  $0100<sub>2</sub>$ 

Remember, we had no carry in step 3. That showed us our answer was going to be negative. Make sure you indicate the difference is negative.

# **Chapter 3 Octal Number System**

The *octal*, or base-8, number system is a common system used with computers. Because of its relationship with the binary system, it is useful in programming some types of computers. Look closely at the comparison of binary and octal number systems in Table 3. You can see that one octal digit is the equivalent value of three binary digits. The following examples of the conversion of octal  $225<sub>8</sub>$  to binary and back again further illustrate this comparison:

### **Octal to Binary Binary to Octal**

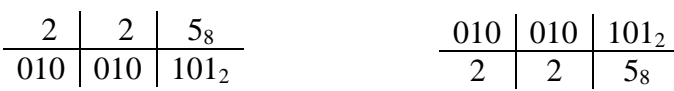

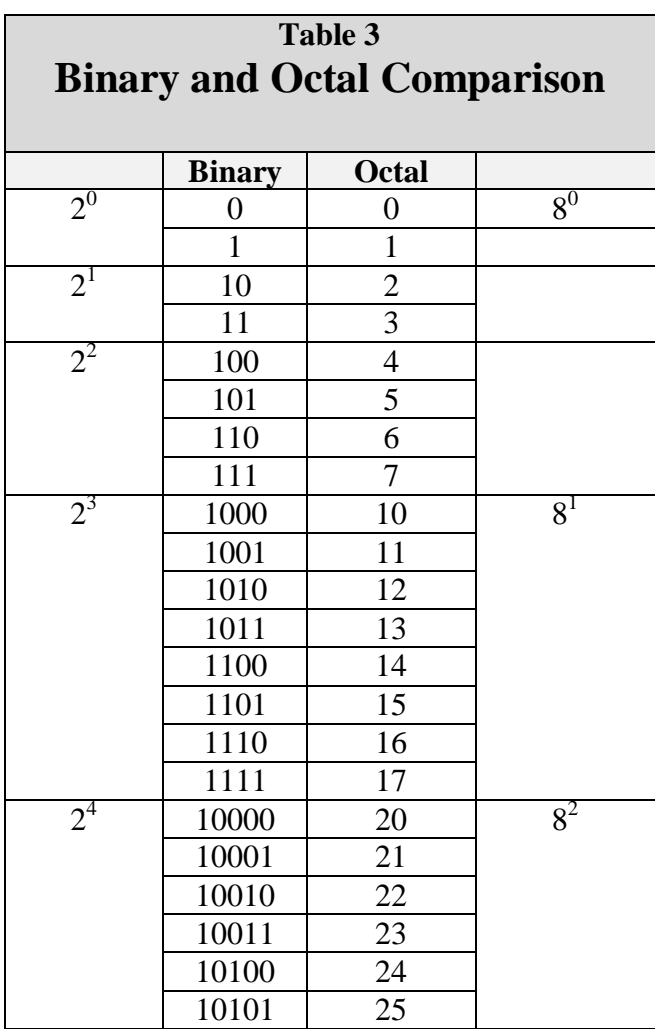

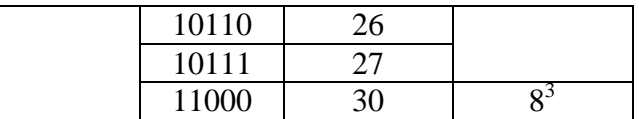

#### **Unit and Number**

The terms that you learned in the decimal and binary sections are also used with the octal system. The unit remains a single object, and the number is still a symbol used to represent one or more units.

#### **Base (Radix)**

As with the other systems, the radix, or base, is the number of symbols used in the system. The octal system uses eight symbols - 0 through 7. The base, or radix, is indicated by the subscript 8.

#### **Positional Notation**

The octal number system is a positional notation number system. Just as the decimal system uses powers of 10 and the binary system uses powers of 2, the octal system uses power of 8 to determine the value of a number's position. The following bar graph shows the positions and the power of the base:

 $8^3 8^2 8^1 8^0 \cdot 8^{-1} 8^{-2} 8^{-3}$ 

Remember, that the power, or exponent, indicates the number of times the base is multiplied by itself. The value of this multiplication is expressed in base 10 as shown below: All numbers to the left of the radix point are whole numbers, and those to the right are fractional numbers.

$$
83 = 8 * 8 * 8 = 51210
$$
  
\n
$$
82 = 8 * 8 = 6410
$$
  
\n
$$
81 = 810
$$
  
\n
$$
80 = 110
$$
  
\n
$$
8-1 = \frac{1}{8} = 0.12510
$$
  
\n
$$
8-2 = \frac{1}{(8 * 8)} = 0.1562510
$$
  
\n
$$
8-3 = \frac{1}{(8 * 8 * 8)} = 1/512 = 0.001953110
$$

#### **MSD and LSD**

When determining the most and least significant digits in an octal number, use the same rules that you used with the other number systems. The digit farthest to the left of the radix point is the MSD, and the one farthest right of the radix point is the LSD.

Example:

### **4** 7 3 2 . 2 6 **1**<sup>8</sup>

If the number is a whole number, the MSD is the nonzero digit farthest to the left of the radix point and the LSD is the digit immediately to the left of the radix point. Conversely, if the number is a fraction only, the nonzero digit closest to the radix point is the MSD and the LSD is the nonzero digit farthest to the right of the radix point.

#### **Addition of Octal Numbers**

The addition of octal numbers is not difficult provided you remember that anytime the sum of two digits exceeds 7, a carry is produced. Compare the two examples shown below:

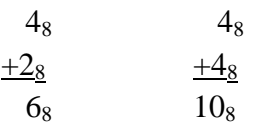

The octal addition table in Table 4 will be of benefit to you until you are accustomed to adding octal numbers.

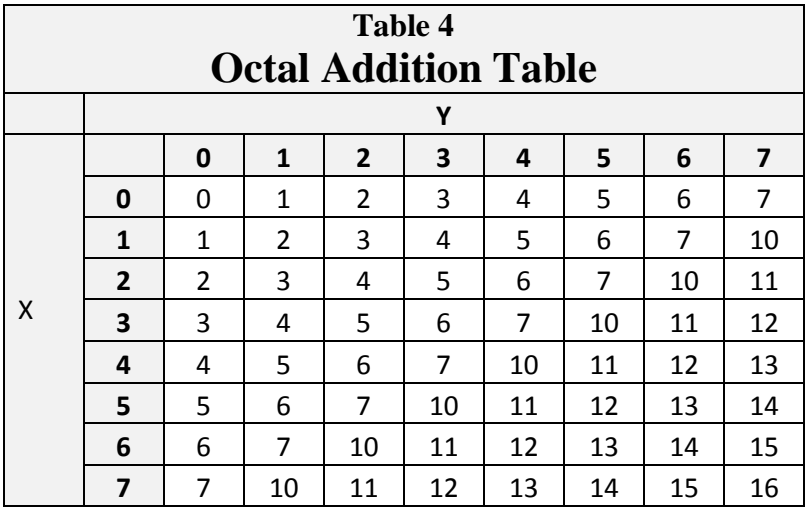

To use the table, simply follow the directions used in this example:

Add:  $6_8$  and  $5_8$ 

Locate the 6 in the X row of the figure. Next locate the 5 in the Y column. The point where these two intersect is the sum. Therefore,

 $6<sub>8</sub>$  $+58$  $13<sub>8</sub>$ 

If you use the concepts of addition you have already learned, you are ready to add octal numbers.

Work through the solutions to the following problems:

 $11$  Carry 456<sup>8</sup> Augend  $+123<sub>8</sub>$  Addend  $601<sub>8</sub>$  Sum

 11111 **Carry**  $77714_8$  Augend  $+ 76<sub>8</sub>$  Addend 1000128 Sum

As was mentioned earlier in this section, each time the sum of a column of numbers exceeds 7, a carry is produced. More than one carry may be produced if there are three or more numbers to be added, as in this example:

 7<sup>8</sup> Augend 7<sup>8</sup> Addend  $+7<sub>8</sub>$  Addend

The sum of the augend and the first addend is  $6_8$  with a carry. The sum of  $6_8$  and the second addend is  $5_8$  with a carry. You should write down the  $5_8$  and add the two carries and bring them down to the sum, as shown below:

- $\frac{1}{1}$  Carry
- **Carry**
- 7<sup>8</sup> Augend
- $+ 7<sub>8</sub>$ 1<sup>st</sup> Addend
- $6<sub>8</sub>$  Subsum
- $+ 7_8$  $2<sup>nd</sup>$  Addend
- $25<sub>8</sub>$  Sum

### **Subtraction of Octal Numbers**

The subtraction of octal numbers follows the same rules as the subtraction of numbers in any other number system. The only variation is in the quantity of the borrow. In the decimal system, you had to borrow a group of  $10_{10}$ . In the binary system, you borrowed a group of  $2_{10}$ . In the octal system you will borrow a group of  $8_{10}$ .

Consider the subtraction of 1 from 10 in decimal, binary, and octal number systems:

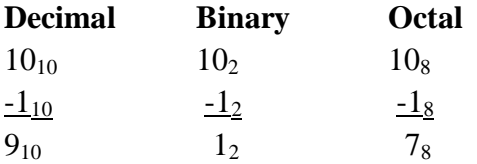

In each example, you cannot subtract 1 from 0 and have a positive difference. You must use a borrow from the next column of numbers. Let's examine the above problems and show the borrow as a *decimal* quantity for clarity:

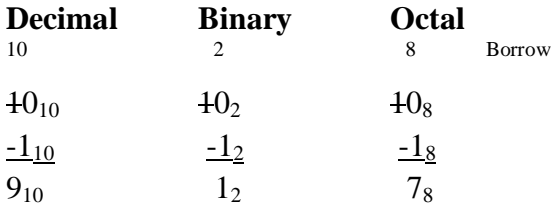

When you use the borrow, the column you borrow from is reduced by 1, and the amount of the borrow is added to the column of the minuend being subtracted. The following examples show this procedure:

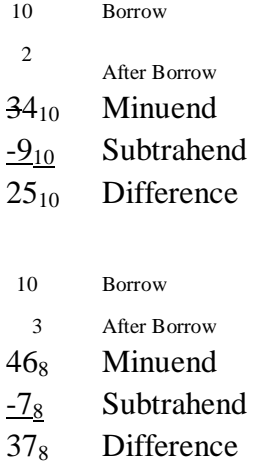

In the octal example,  $7_8$  cannot be subtracted from  $6_8$ , so you must borrow from the 4. Reduce the 4 by 1 and add  $10_8$  (the borrow) to the 6 $_8$  in the minuend. By subtracting 7 $_8$  from 16 $_8$ , you get a difference of  $7_8$ . Write this number in the difference line and bring down the 3. You may need to refer to Table 4, the octal addition table, until you are familiar with octal numbers. To use the table for subtraction, follow these directions. Locate the subtrahend in column Y. Now find where this line intersects with the minuend. The remainder, or difference, will be in row X directly above this point.

# **Chapter 4 Hexadecimal (Hex) Number System**

The *hex* number system is a more complex system in use with computers. The name is derived from the fact the system uses 16 symbols. It is beneficial in computer programming because of its relationship to the binary system. Since 16 in the decimal system is the fourth power of 2 (or 24); one hex digit has a value equal to four binary digits. Table 5 shows the relationship between the two systems.

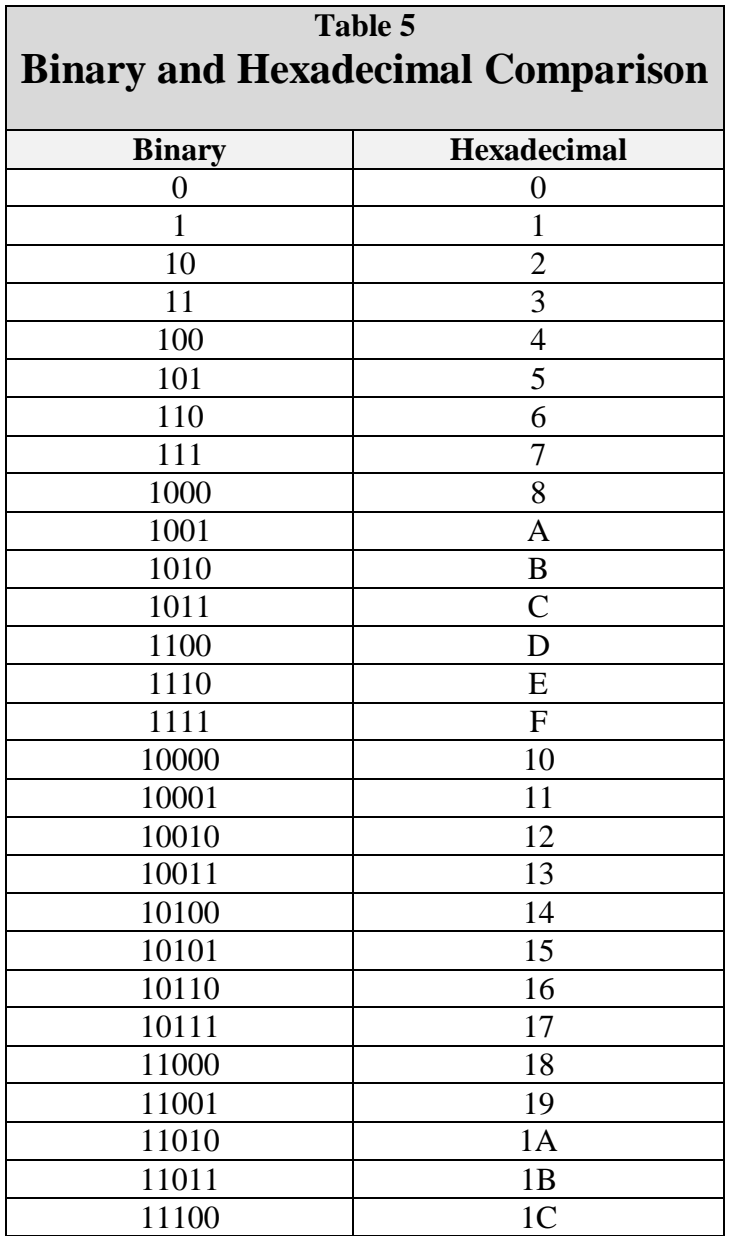

#### **Unit and Number**

As in each of the previous number systems, a unit stands for a single object. A number in the hex system is the symbol used to represent a unit or quantity. The Arabic numerals 0 through 9 are used along with the first six letters of the alphabet. You have probably used letters in math problems to represent unknown quantities, but in the hex system A, B, C, D, E, and F, each have a definite value as shown below:

$$
A_{16} = 10_{10}
$$
  
\n
$$
B_{16} = 11_{10}
$$
  
\n
$$
C_{16} = 12_{10}
$$
  
\n
$$
D_{16} = 13_{10}
$$
  
\n
$$
E_{16} = 14_{10}
$$
  
\n
$$
F_{16} = 15_{10}
$$

#### **Base (Radix)**

The base, or radix, of this system is 16, which represents the number of symbols used in the system.

A quantity expressed in hex will be annotated by the subscript 16, as shown below:

#### $A3EF_{16}$

#### **Positional Notation**

Like the binary, octal, and decimal systems, the hex system is a positional notation system. Powers of 16 are used for the positional values of a number. The following bar graph shows the positions:

$$
16^3 16^2 16^1 16^0 \cdot 16^1 16^2 16^3
$$

Multiplying the base times itself the number of times indicated by the exponent will show the equivalent decimal value:

$$
163 = 16 * 16 * 16 = 4,09610
$$
  
\n
$$
162 = 16 * 16 = 25610
$$
  
\n
$$
161 = 1610
$$
  
\n
$$
160 = 110
$$
  
\n
$$
16-1 = \frac{1}{16} \quad 1/16 = 0.062510
$$
  
\n
$$
16-2 = \frac{1}{(16*16)} = 0.003906210
$$
  
\n
$$
16-3 = \frac{1}{(16*16*16)} = 0.000244110
$$

You can see from the positional values that usually fewer symbol positions are required to express a number in hex than in decimal. The following example shows this comparison:

 $625_{16}$  is equal to  $1573_{10}$ 

#### **MSD and LSD**

The most significant and least significant digits will be determined in the same manner as the other number systems. The following examples show the MSD and LSD of whole, fractional, and mixed hex numbers:

**7** 9 E **4** . <sup>16</sup>

0 . **1** 8 2 **A**<sup>16</sup>

**3** B C . E 4 2 **F**<sup>16</sup>

#### **Addition of Hex Numbers**

The addition of hex numbers may seem intimidating at first glance, but it is no different than addition in any other number system. The same rules apply. Certain combinations of symbols produce a carry while others do not. Some numerals combine to produce a sum represented by a letter. After a little practice you will be as confident adding hex numbers as you are adding decimal numbers.

Study the hex addition table in Table 6. Using the table, add 7 and 7. Locate the number 7 in both Row X and column Y. The point where these two intersect is the sum; in this case  $7 + 7 =$ E. As long as the sum of two numbers is  $15_{10}$  or less, only one symbol is used for the sum. A carry will be produced when the sum of two numbers is  $16_{10}$  or greater, as in the following examples:

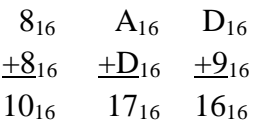

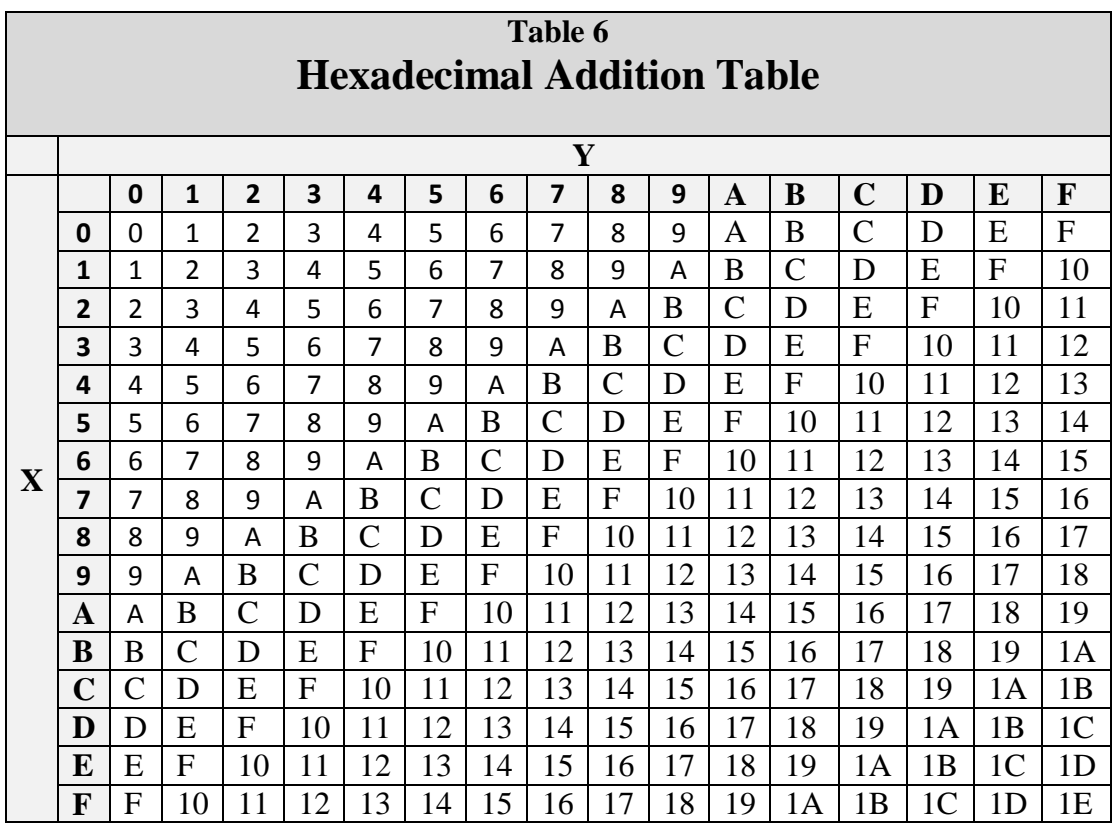

Use the addition table and follow the solution of the following problems:

 $456_{16}$  Augend  $+784_{16}$  Addend BDA16 Sum

In this example each column is straight addition with no carry.

Now add the addend (784 $_{16}$ ) and the sum (BDA $_{16}$ ) of the previous problem:

 11 Carry  $784_{16}$  Augend  $+$  BDA<sub>16</sub> Addend  $135E_{16}$  Sum

Here the sum of 4 and A is E. Adding 8 and D is  $15_{16}$ ; write down 5 and carry a 1. Add the first carry to the 7 in the next column and add the sum, 8, to B. The result is  $13_{16}$ ; write down 3 and carry a 1. Since only the last carry is left to add, bring it down to complete the problem.

Now observe the procedures for a more complex addition problem. You may find it easier to add the Arabic numerals in each column first:

1 1 1 1 Carry  $C14_{16}$  Augend 19E16 Addend  $571_{16}$  Addend  $+ BB3_{16}$  Addend  $1ED6_{16}$  Sum

The sum of 4, E, 1, and 3 in the first column is  $16<sub>16</sub>$ . Write down the 6 and the carry. In the second column, 1, 1, 9, and 7 equals  $12_{16}$ . Write the carry over the next column. Add B and 2 the sum is D. Write this in the sum line. Now add the final column, 1, 1, 5, and C. The sum is  $13_{16}$ . Write down the carry; then add 3 and B - which yields a sum of E. Write down the E and bring down the final carry to complete the problem.

#### **Subtraction of Hex Numbers**

The subtraction of hex numbers looks more difficult than it really is. In the preceding sections you learned all the rules for subtraction. Now you need only to apply those rules to a new number system. The symbols may be different and the amount of the borrow is different, but the rules remain the same.

Use the hex addition table (Table 6) to follow the solution of the following problems:

 ABC16 Minuend  $-642_{16}$  Subtrahend

Working from left to right, first locate the subtrahend "2" in column Y. Follow this line down until you reach C. The difference is located in row X directly across from the  $C$  — which in this case is A. Use this same procedure to reach the solution:

 $ABC_{16}$  Minuend  $-642_{16}$  Subtrahend 47A16 Difference

Now examine the following problem:

 $1E9C4_{16}$  Minuend - F4A1<sub>16</sub> Subtrahend F523<sub>16</sub> Difference

In this example, when F was subtracted from 1E, a borrow was used. Since you cannot subtract F from E and have a positive difference, a borrow of  $10_{16}$  was taken from the next higher value column. The borrow was added to E, and the higher value column was reduced by 1.

The following example shows the use of the borrow in a more difficult problem:

 $10<sub>16</sub>$  Borrow 2 Minuend reduced by 1  $4A37_{16}$  Minuend  $-$  2C4B<sub>16</sub> Subtrahend  $C_{16}$  Difference

In this first step, B cannot be subtracted from 7, so you take a borrow of  $10_{16}$  from the next higher value column. Add the borrow to the 7 in the minuend; then subtract  $(17_{16}$  minus B<sub>16</sub> equals  $C_{16}$ ). Reduce the number from which the borrow was taken "3" by 1.

To subtract  $4_{16}$  from  $2_{16}$  also requires a borrow, as shown below:

 $10_{16}$  10<sub>16</sub> Borrow 8 2 Minuend reduced by 1 4A3716 Minuend  $-$  2C4B<sub>16</sub> Subtrahend  $EC<sub>16</sub>$  Difference

Borrow 10<sub>16</sub> from the A and reduce the minuend by 1. Add the borrow to the 2 and subtract  $4_{16}$ from  $12_{16}$ . The difference is E.

When solved the problem looks like this:

 $10_{16}10_{16}$  10<sub>16</sub> Borrow 392 Minuend reduced by 1  $4A37_{16}$  Minuend - 2C4B<sub>16</sub> Subtrahend 1DEC<sub>16</sub> Difference

Remember that the borrow is  $10_{16}$  not  $10_{10}$ .

There may be times when you need to borrow from a column that has a 0 in the minuend. In that case, you borrow from the next highest value column, which will provide you with a value in the 0 column that you can borrow from.

 F Borrow reduced by 1  $10_{16}$  10<sub>16</sub> Borrow 1 Minuend reduced by 1  $207_{16}$  Minuend  $- A_{16}$  Subtrahend 1FD16 Difference

To subtract A from 7, you must borrow. To borrow you must first borrow from the 2. The 0 becomes  $10_{16}$ , which can give up a borrow. Reduce the  $10_{16}$  by 1 to provide a borrow for the 7. Reducing  $10_{16}$  by 1 equals F. Subtracting  $A_{16}$  from 17<sub>16</sub> gives you D16. Bring down the 1 and F for a difference of  $1FD_{16}$ .

# **Chapter 5 Conversion of Bases**

We mentioned in the introduction that digital computers operate on electrical pulses. These pulses or the absence of, are easily represented by binary numbers. A pulse can represent a binary 1, and the lack of a pulse can represent a binary 0 or vice versa.

The chapters that discussed octal and hex numbers both mentioned that their number systems were beneficial to programmers. You will see later in this section that octal and hex numbers are easily converted to binary numbers and vice versa.

There are many times when it will be necessary to convert decimal numbers to binary, octal, and hex numbers. You will also have to be able to convert binary, octal, and hex numbers to decimal numbers. Converting each number system to each of the others will be explained. This will prepare you for converting from any base to any other base when needed.

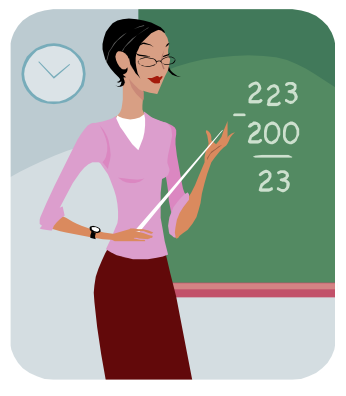

# **Decimal Conversion**

Some computer systems have the capability to convert decimal numbers to binary numbers. They do this by using additional circuitry. Many of these systems require that the decimal numbers be converted to another form before entry.

### **Decimal to Binary**

Conversion of a decimal number to any other base is accomplished by dividing the decimal number by the radix of the system you are converting to. The following definitions identify the basic terms used in division:

*Dividend* - the number to be divided *Divisor* - the number by which a dividend is divided *Quotient* - the number resulting from the division of one number by another *Remainder* - the final undivided part after division that is less or of a lower degree than the divisor

To convert a base-10 whole number (in this example,  $5_{10}$ ) to its binary equivalent, first set up the problem for division:

# $2\sqrt{5}$

Step 1—Divide the base-10 number by the radix (2) of the binary system and extract the remainder (this becomes the binary number's LSD).

$$
\begin{array}{r} 2\sqrt{\frac{2}{5}} \\ \frac{-4}{1} \end{array}
$$

Step 2—Continue the division by dividing the quotient of step 1 by the radix (2 divided by 2.)

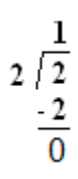

Step 3—Continue dividing quotients by the radix until the quotient becomes smaller that the divisor; then do one more division. The remainder is our MSD.

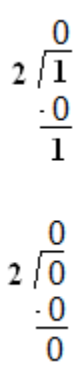

The remainder in step 1 is our LSD. Now rewrite the solution, and you will see that  $5_{10}$  equals 1012. For the remainder of this course, we will use the following format to show the math. Using the same problem as above, to convert  $5_{10}$  to binary as follows,

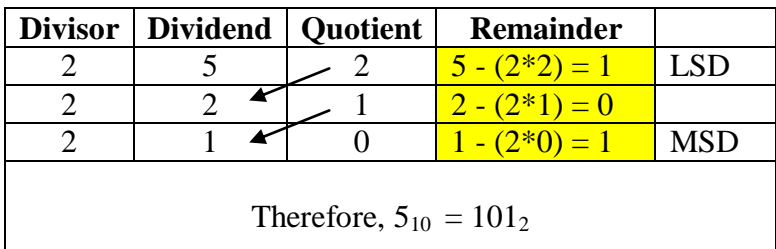

Now follow the conversion of  $23_{10}$  to binary:

Step 1—Set up the problem for division:

 $2\sqrt{23_{10}}$ 

Step 2—Set up the table and work through the division:

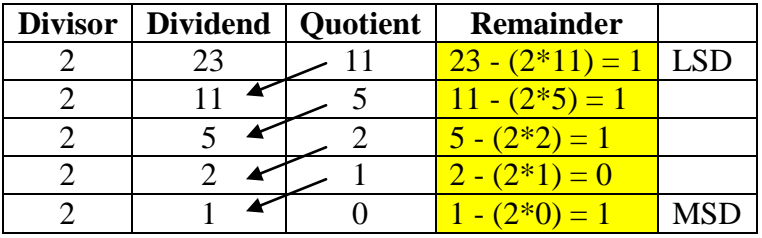

As you can see, dividing 2 into 23 yields a quotient of 11 and a remainder of 1. This is our Least Significant Digit (LSD.) We continue on with this process until the quotient is less than the divisor.

Step 3—Rewrite the solution from MSD to LSD:

#### 10111<sub>2</sub>

No matter how large the decimal number may be, we use the same procedure. Let's try the problem below. It has a larger dividend:

# $2)105$

Setting up the table we have,

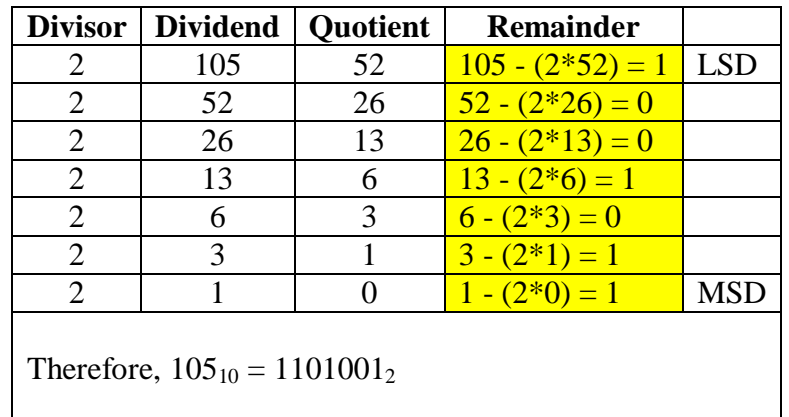

We can convert fractional decimal numbers by multiplying the fraction by the radix and extracting the portion of the product to the *left* of the radix point. Continue to multiply the fractional portion of the previous product until the desired degree of accuracy is attained.

Let's go through this process and convert  $0.25_{10}$  to its binary equivalent:

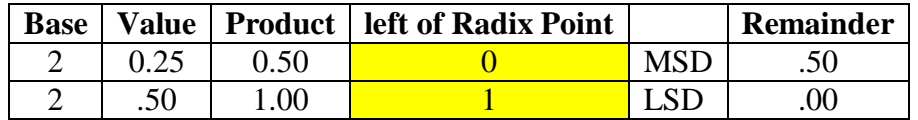

The *first* figure to the left of the radix point is the MSD, and the last figure of the computation is the LSD. Rewrite the solution from MSD to LSD preceded by the radix point as shown:

 $.01<sub>2</sub>$ Therefore  $0.25_{10}$  is  $0.01_{2.}$ 

Now try converting  $.625_{10}$  to binary:

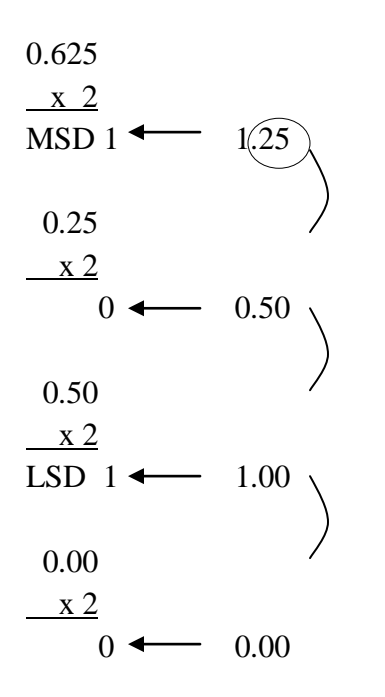

Therefore,  $.635_{10} = 0.101_2$ 

Just like division, this problem can be set up in a table. The following table shows how the previous problem should be set up and worked.

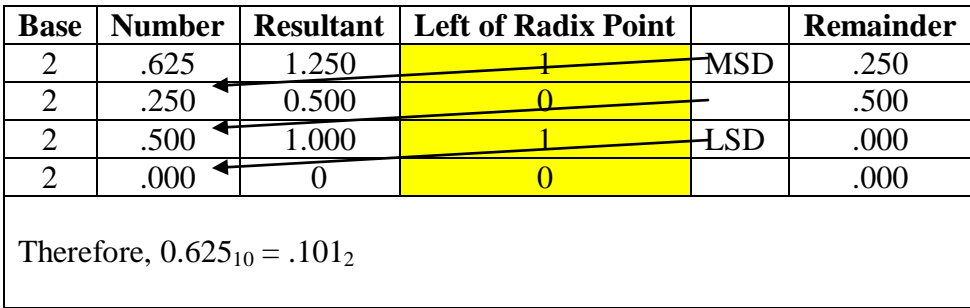

As we mentioned before, you should continue the operations until you reach the desired accuracy. For example, convert  $.425_{10}$  to five places in the binary system:

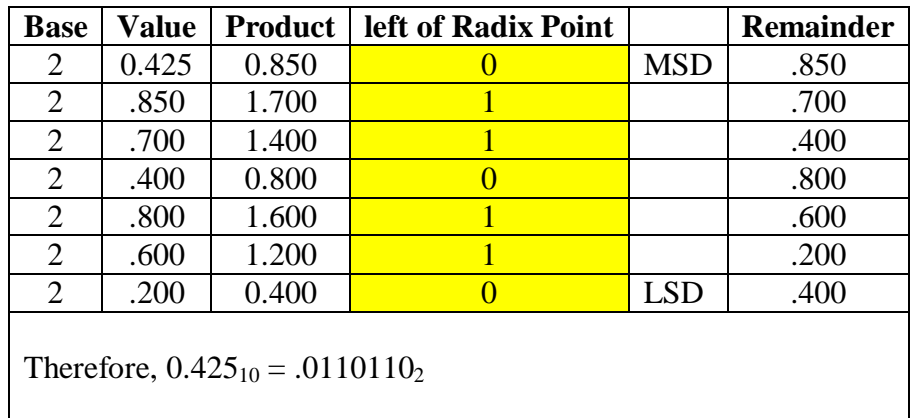

Although the multiplication was carried out for seven places, you would only use what is required. Write out the solution as shown:

#### $.01101_2$

To convert a mixed number such as  $37.625_{10}$  to binary, split the number into its whole and fractional components and solve each one separately. Remember the whole number portion is solved using division and the fractional portion is solved using multiplication. In this problem carry the fractional part to four places. When the conversion of each is completed, recombine it with the radix point as shown below:

 $37_{10} = 100101_2$ 

and

 $.625_{10} = .1010_2$ 

Therefore,

#### $37.625_{10} = 100101.1010_2$

#### **Decimal to Octal**

The conversion of a decimal number to its base-8 equivalent is done by the repeated division method.

You simply divide the base-10 number by 8 and extract the remainders. The first remainder will be the LSD, and the last remainder will be the MSD.

Look at the following example. To convert  $15_{10}$  to octal, set up the problem for division:

# $8\sqrt{15_{10}}$

Since 8 goes into 15 one time with a 7 remainder, 7 then is the LSD. Next divide 8 into the quotient (1). The result is a 0 quotient with a 1 remainder. The 1 is the MSD. See the following chart:

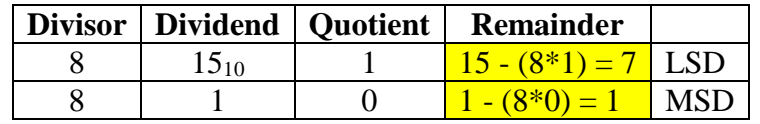

Now write out the number from MSD to LSD as shown:

#### $17<sub>8</sub>$

The same process is used regardless of the size of the decimal number. Naturally, more divisions are needed for larger numbers, as in the following example:

Convert  $264_{10}$  to octal:

$$
8\sqrt{264}_{10}
$$

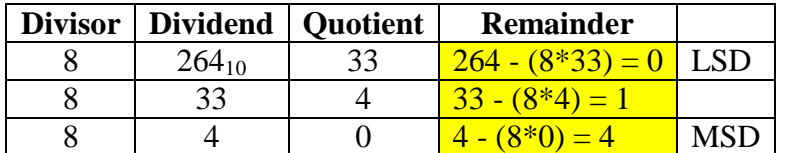

By rewriting the solution, you find that the octal equivalent of  $264_{10}$  is as follows:

#### $410<sub>8</sub>$

To convert a decimal fraction to octal, *multiply* the fraction by 8. Extract everything that appears to the left of the radix point. The first number extracted will be the MSD and will follow the radix point. The last number extracted will be the LSD.

Convert  $0.05_{10}$  to octal:

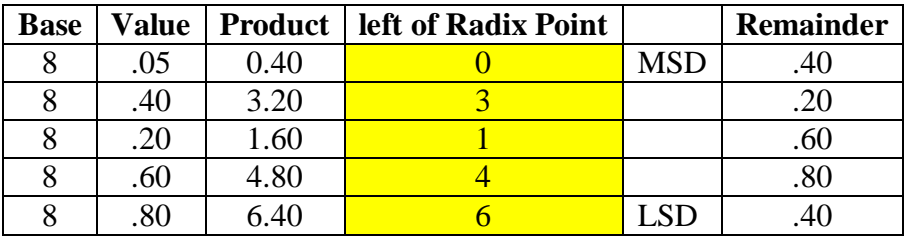

Write the solution from MSD to LSD:

 $.03146_8$ 

You can carry the conversion out to as many places as needed, but usually four or five places are enough.

To convert a mixed decimal number to its octal equivalent, split the number into whole and fractional portions and solve as shown below:

Convert  $105.589_{10}$  to octal:

In this case we handle the integer separately from the fractional part of the number. Beginning with the integer,  $105_{10}$ ,

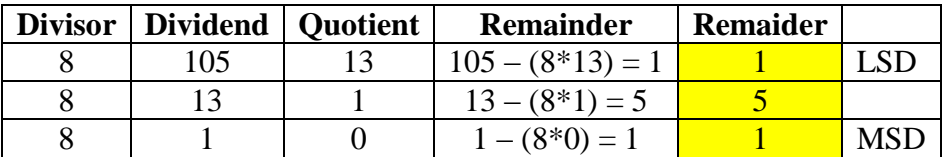

In octal,  $105_{10}$  is  $151_8$ . Now for the fractional component .589<sub>10</sub>,

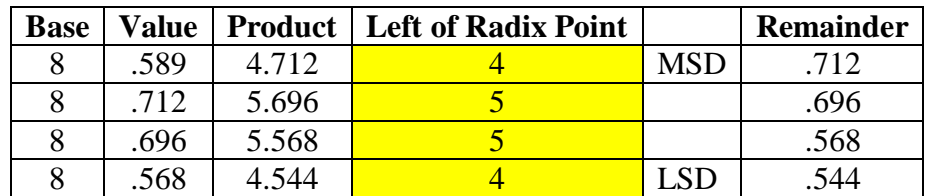

In octal,  $.589_{10}$  is  $.4554_{8}$ .

Combining the portions into a mixed number, the base-10 number  $105.589_{10}$  is  $151.4554_{8}$ .

#### **Decimal to Hex**

To convert a decimal number to base 16, follow the repeated division procedures you used to convert to binary and octal, only divide by 16. Let's look at an example:

Convert  $63_{10}$  to hex:

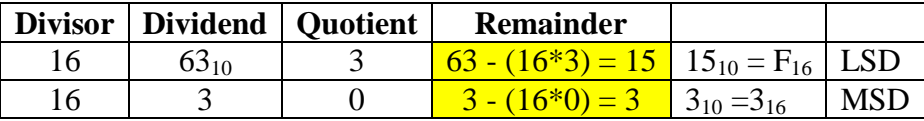

Therefore, the hex equivalent of  $63_{10}$  is  $3F_{16}$ . You have to remember that the remainder is in base-10 and must be converted to hex if it exceeds 9.

Let's work through another example: Convert  $174_{10}$  to hex:

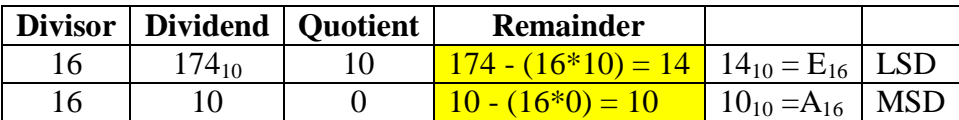

Write the solution from MSD to LSD:

## $AE_{16}$ Therefore,  $174_{10} = AE_{16}$

There will probably be very few times when you will have to convert a decimal fraction to a hex fraction. If the occasion should arise, the conversion is done in the same manner as binary or octal. Use the following example as a pattern:

Convert  $0.695_{10}$  to hex:

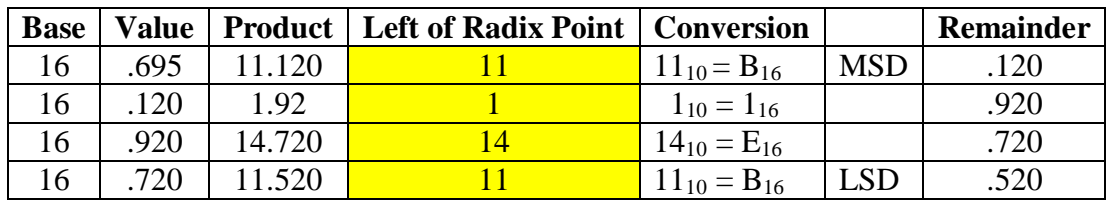

Therefore,  $0.695_{10} = .B1EB_{16}$ 

Should you have the need to convert a decimal mixed number to hex, convert the whole number and the fraction separately; then recombine for the solution.

The converting of binary, octal, and hex numbers to their decimal equivalents is covered as a group later in this section.

# **Binary Conversion**

Earlier we mentioned that the octal and hex number systems are useful to computer programmers. It is much easier to provide data to a computer in one or the other of these systems. Likewise, it is important to be able to convert data from the computer into one or the other number systems for ease of understanding the data.

#### **Binary to Octal**

Look at the following numbers:

10111001001101<sub>2</sub>

#### 27115<sub>8</sub>

You can easily see that the octal number is much easier to say. Although the two numbers look completely different, they are equal.

Since 8 is equal to  $2^3$ , then one octal digit can represent three binary digits, as shown below:

 $0_8 = 000_2$  $1_8 = 001_2$  $2_8 = 010_2$  $3_8 = 011_2$  $4_8 = 100_2$  $5_8 = 101_2$  $6_8 = 110_2$  $7_8 = 111_2$ 

With the use of this principle, the conversion of a binary number is quite simple. As an example, follow the conversion of the binary number at the beginning of this section.

Write out the binary number to be converted. Starting at the radix point and moving left, break the binary number into groups of three as shown. This grouping of binary numbers into groups of three is called *binary-coded octal* (BCO). Add 0s to the left of any MSD that will fill a group of three:

#### 010 111 001 001 101.<sup>2</sup>

Next, write down the octal equivalent of each group:

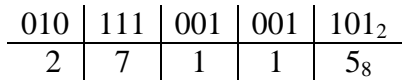

To convert a binary fraction to its octal equivalent, starting at the radix point and moving right, expand each digit into a group of three:

#### .100 001 110 011

Add 0s to the right of the LSD if necessary to form a group of three. Now write the octal digit for each group of three, as shown below:

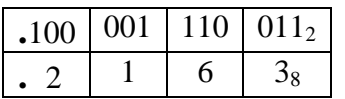

To convert a mixed binary number, starting at the radix point, form groups of three both right and left:

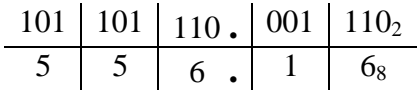

#### **Binary to Hex**

The table below shows the relationship between binary and hex numbers. You can see that four binary digits may be represented by one hex digit. This is because 16 is equal to  $2^4$ .

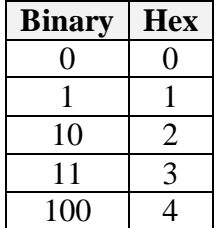

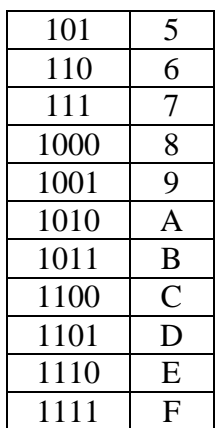

Using this relationship, you can easily convert binary numbers to hex. Starting at the radix point and moving either right or left, break the number into groups of four. The grouping of binary into four bit groups is called binary-coded hexadecimal (BCH).

Convert  $111010011_2$  to hex:

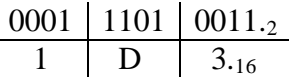

Therefore the answer is  $1D3_{16}$ 

Add 0s to the left of the MSD of the whole portion of the number and to the right of the LSD of the fractional part to form a group of four.

Convert  $.111_2$  to hex:

Since it is a three digit number, add a zero in the first position as shown below (in red),

.111**0**<sup>2</sup>  $\overline{E_{16}}$ 

Therefore the answer is  $.E_{16}$ 

In this case, if a 0 had not been added, the conversion would have been  $.7<sub>16</sub>$ , which is incorrect.

# **Octal Conversion**

The conversion of one number system to another, as we explained earlier, is done to simplify computer programming or interpreting of data.

#### **Octal to Binary**

For some computers to accept octal data, the octal digits must be converted to binary. This process is the reverse of binary to octal conversion.

To convert a given octal number to binary, write out the octal number in the following format. We will convert octal 567<sub>8</sub>. Next, below each octal digit write the corresponding three-digit binary-coded octal equivalent:

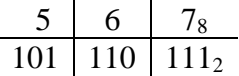

Therefore,  $567_8$  equals 101 110  $111_2$ 

Remove the conversion from the format:

101110111<sub>2</sub>

As you gain experience, it may not be necessary to use the block format.

An octal fraction  $(.123_8)$  is converted in the same manner, as shown below:

$$
\begin{array}{c|c|c}\n \cdot & 1 & 2 & 3 \\
\hline\n 0.001 & 0.01 & 0.011_2\n \end{array}
$$

Solution:  $.123_8$  equals  $.001010011_2$ 

Apply these principles to convert mixed numbers as well.

Convert  $32.25_8$  to binary:

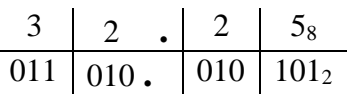

Therefore, 32.25<sub>8</sub> is 011010.010101<sub>2</sub>

#### **Octal to Hex**

You will probably not run into many occasions that call for the conversion of octal numbers to hex. Should the need arise, conversion is a two-step procedure. Convert the octal number to binary; then convert the binary number to hex. The steps to convert  $53.7_8$  to hex are shown below:

$$
\begin{array}{c|cc}\n5 & 3. & 7_8 \\
\hline\n101 & 011. & 111_2\n\end{array}
$$

Regroup the binary digits into groups of four and add zeros where needed to complete groups; then convert the binary to hex.

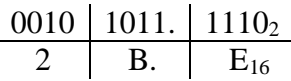

Therefore,  $53.7_8$  is  $2B.E_{16}$ 

### **Hex Conversion**

The procedures for converting hex numbers to binary and octal are the reverse of the binary and octal conversions to hex.

#### **Hex to Binary**

To convert a hex number to binary, set up the number in the block format you used in earlier conversions. Below each hex digit, write the four-digit binary equivalent. Observe the following example:

Convert  $ABC_{16}$  to binary:

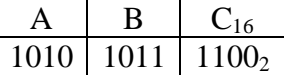

Therfore,  $ABC_{16}$  is 101010111100<sub>2</sub>

#### **Hex to Octal**

Just like the conversion of octal to hex, conversion of hex to octal is a two-step procedure. First, convert the hex number to binary; and second, convert the binary number to octal. Let's use the same example we used above in the hex to binary conversion and convert it to octal:

A B C<sup>16</sup> 1010 1011 1100<sup>2</sup> 101 010 111 100<sup>2</sup> 5 2 7 48

### **Conversion to Decimal**

Computer data will have little meaning to you if you are not familiar with the various number systems. It is often necessary to convert those binary, octal, or hex numbers to decimal numbers. The need for understanding is better illustrated by showing you a paycheck printed in binary. A check in the amount of  $$10,010,101.00<sub>2</sub>$  looks impressive but in reality only amounts to  $$149.00_{10}$ 

### **Binary to Decimal**

The computer that calculates your pay probably operates with binary numbers, so a conversion takes place in the computer before the amount is printed on your check. Some computers, however, don't automatically convert from binary to decimal. There may be times when you must convert mathematically.

To convert a base-2 number to base-10, you must know the decimal equivalent of each power of 2.

The decimal value of a power of 2 is obtained by multiplying 2 by itself the number of times indicated by the exponent for whole numbers; for example,  $2^4 = 2 \times 2 \times 2 \times 2$  or 16<sub>10</sub>.

For fractional numbers, the decimal value is equal to 1 divided by 2 multiplied by itself the number of times indicated by the exponent. Look at this example:

$$
2^{-3} = \frac{1}{2 \cdot 2 \cdot 2} = 0.125_{10}
$$

The table below shows a portion of the positions and decimal values of the binary system: Remember, any non-zero number to the 0 power is equal to  $1_{10}$ .

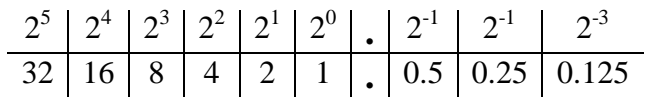

Another method of determining the decimal value of a position is to multiply the preceding value by 2 for whole numbers and to divide the preceding value by 2 for fractional numbers. Remember,

- Multiply by 2 for whole numbers
- Divide by 2 for fractions

Let's convert a binary number to decimal by using the positional notation method. First, write out the number to be converted; then, write in the decimal equivalent for each position with a 1 indicated. Add these values to determine the decimal equivalent of the binary number. Look at our example in the chart format where we want to convert  $101001<sub>2</sub>$  to decimal:

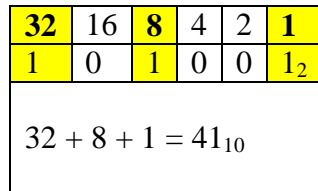

Let's look at a fractional example. Convert  $10110.01<sub>2</sub>$  to decimal. You may want to write the decimal equivalent for each position as we did in the following example.

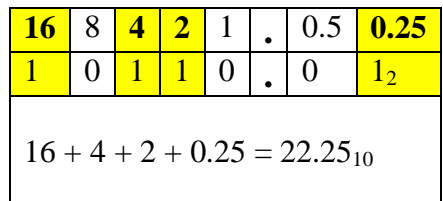

Add only the values indicated by a 1.

You should make sure that the decimal values for each position are properly aligned before adding.

### **Octal to Decimal**

Conversion of octal numbers to decimal is best done by the positional notation method. This process is the one we used to convert binary numbers to decimal.

First, determine the decimal equivalent for each position by multiplying 8 by itself the number of times indicated by the exponent. Set up a bar graph of the positions and values as shown below:

8 4 8 3 8 2 8 1 8 0 . 8 -1 8 -2 8 -3 4096 512 64 8 1 . 0.125 0.015625 0.0019531

To convert an octal number to decimal, write out the number to be converted, placing each digit under the proper position.

For example, convert  $743<sub>8</sub>$  to base-10.

To solve this problem, we multiply the decimal equivalent by the corresponding digit of the octal number; then, add this column of figures for the final solution:

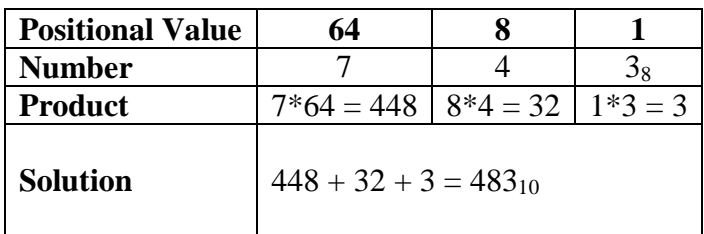

Therefore,  $743_8$  is equal to  $483_{10}$ .

Now follow the conversion of  $26525_8$  to decimal:

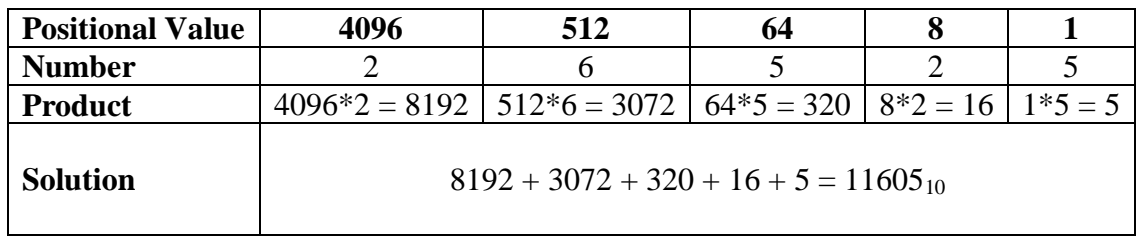

Therefore,  $11605_{10}$  is the decimal equivalent of  $26525_8$ 

To convert a fraction or a mixed number, simply use the same procedure.

Example: Change  $.5_8$  to decimal:

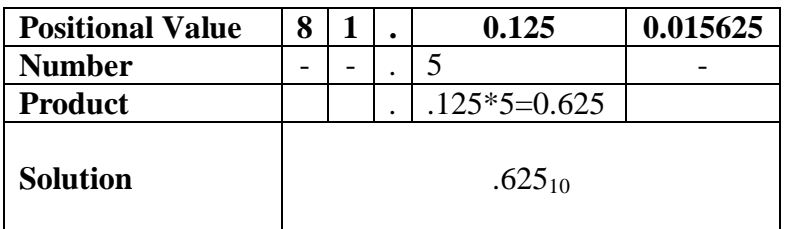

Therefore,  $.5_8$  is  $.625_{10}$ .

For another example, convert  $24.36_8$  to decimal:

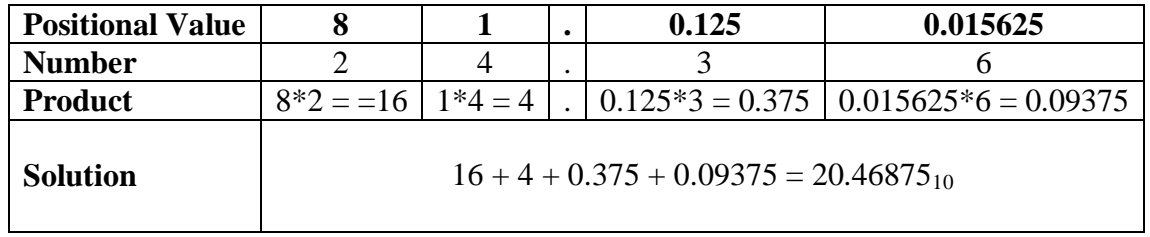

Therefore,  $24.36_8$  equals  $20.46875_{10.6}$ 

If your prefer or find it easier, you may want to convert the octal number to binary and then to decimal.

#### **Hex to Decimal**

It is difficult to comprehend the magnitude of a base-16 number until it is presented in base-10; for instance,  $E0_{16}$  is equal to  $224_{10}$ . You must remember that usually fewer digits are necessary to represent a decimal value in base-16.

When you convert from base-16 to decimal, you may use the positional notation system for the powers of 16 (a bar graph). You can also convert the base-16 number to binary and then convert to base-10.

Note in the bar graph below that each power of 16 results in a tremendous increase in the decimal equivalent. Only one negative power  $(16<sup>-1</sup>)$  is shown for demonstration purposes:

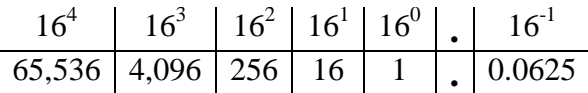

Just as we did with octal conversions, write out the hex number, placing each digit under the appropriate decimal value for that position. Multiply the decimal value by the base-16 digit and add the values. (Convert A through F to their decimal equivalent before multiplying). Let's take a look at an example.

Convert  $2C_{16}$  to decimal. Use the same procedure we used with binary and octal to convert base-16 fractions to decimal. If you choose to convert the hex number to binary and then to decimal, the solution will look like this:

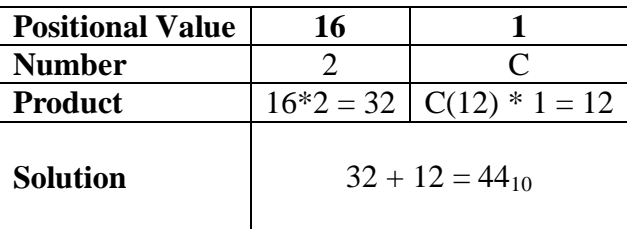

The decimal equivalent of  $2C_{16}$  is  $44_{10}$ .

© Lee Layton. Page 54 of 59

# **Chapter 6 Binary-Coded Decimal**

In today's technology, you hear a great deal about microprocessors. A microprocessor is an integrated circuit designed for two purposes: data processing and control.

Computers and microprocessors both operate on a series of electrical pulses called words. A word can be represented by a binary number such as  $10110011<sub>2</sub>$ . The word length is described by the number of digits or *bits* in the series. A series of four digits would be called a 4-bit word and so forth. The most common are 4-, 8-, and 16-bit words. Quite often, these words must use binary-coded decimal inputs.

Binary-coded decimal, or BCD, is a method of using binary digits to represent the decimal digits 0 through 9. A decimal digit is represented by four binary digits, as shown below:

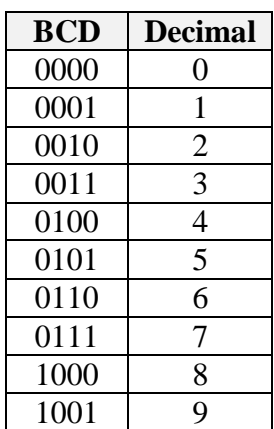

You should note in the table above that the BCD coding is the binary equivalent of the decimal digit.

Since many devices use BCD, knowing how to handle this system is important. *You must realize that BCD and binary are not the same.* For example,  $49_{10}$  in binary is  $110001_2$ , but  $49_{10}$  in BCD is  $01001001<sub>BCD</sub>$ . Each decimal digit is converted to its binary equivalent.

#### **BCD Conversion**

You can see by the above table, conversion of decimal to BCD or BCD to decimal is similar to the conversion of hexadecimal to binary and vice versa.

For example, let's go through the conversion of  $264_{10}$  to BCD. We'll use the block format that you used in earlier conversions. First, write out the decimal number to be converted; then, below each digit write the BCD equivalent of that digit:

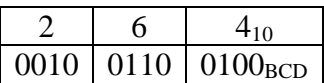

The BCD equivalent of  $264_{10}$  is  $001001100100_{BCD}$ . To convert from BCD to decimal, simply reverse the process as shown:

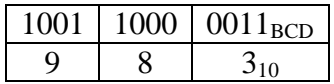

#### **BCD Addition**

The procedures followed in adding BCD are the same as those used in binary. There is, however, the possibility that addition of BCD values will result in invalid totals. The following example shows this:

Add 9 and 6 in BCD:

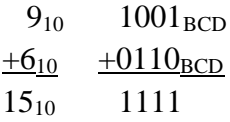

The sum  $1111_2$  is the binary equivalent of  $15_{10}$ ; however, 1111 is not a valid BCD number. You cannot exceed 1001 in BCD, so a correction factor must be made. To do this, you add  $6_{10}$  $(0110<sub>BCD</sub>)$  to the sum of the two numbers. The "add 6" correction factor is added to any BCD group larger than  $1001_2$ .

Remember, there is no  $1010_2$ ,  $1011_2$ ,  $1100_2$ ,  $1101_2$ ,  $1110_2$ , or  $1111_2$  in BCD:

 1111  $+0110$ <sub>BCD</sub> - ("add 6" correction factor) 0001 0101

The sum plus the "add 6" correction factor can then be converted back to decimal to check the answer. Put any carries that were developed in the "add 6" process into a new 4-bit word:

> $0001$  0101 $_{\rm BCD}$  $1 \t 5_{10}$

© Lee Layton. Page 56 of 59

Now observe the addition of  $60_{10}$  and  $55_{10}$  in BCD:

 $60_{10} = 0110000_{BCD}$  $+55_{10} = +0101 0101_{BCD}$ 1011 0101

In this case, the higher order group is invalid, but the lower order group is valid. Therefore, the correction factor is added only to the higher order group as shown:

 1011 0101  $+ 01100000$ 0001 0001 0101<sub>BCD</sub>

Convert this total to decimal to check your answer:

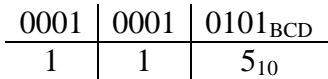

Remember that the correction factor is added only to groups that exceed  $9_{10}$  (1001<sub>BCD</sub>).

# **Summary**

This first course in digital logic circuits is intended to lay the foundation to understand the mathematics of logic gates. This should give you a basic understanding of number systems. The number systems that were dealt with are used extensively in the microprocessor and computer fields. The following is a summary of the emphasized terms and points we have reviewed,

The *unit* represents a single object.

A *number* is a symbol used to represent one or more units.

The *radix* is the base of a positional number system. It is equal to the number of symbols used in that number system.

A *positional notation* is a system in which the value or magnitude of a number is defined not only by its digits or symbol value, but also by its position. Each position represents a power of the radix, or base, and is ranked in ascending or descending order.

The *most significant digit (MSD)* is a digit within a number (whole or fractional) that has the largest effect (weighing power) on that number.

The *least significant digit (LSD)* is a digit within a number (whole or fractional) that has the least effect (weighting power) on that number.

The *binary number system* is a base-2 system. The symbols 1 and 0 can be used to represent the state of electrical/electronic devices. A binary "1" may indicate the device is active; a "0" may indicate the device is inactive.

The *octal number system* is a base-8 system and is quite useful as a tool in the conversion of binary numbers. This system works because 8 is an integral power of 2; that is,  $2^3 = 8$ . The use of octal numbers reduces the number of digits required to represent the binary equivalent of a decimal number.

The *hex number system* is a base-16 system and is sometimes used in computer systems. A binary number can be converted directly to a base-16 number if the binary number is first broken into groups of four digits.

The basic rules of addition apply to each of the number systems. Each system becomes unique when carries are produced.

Subtraction in each system is based on certain rules of that number system. The *borrow* varies in magnitude according to the number system in use. In most computers, subtraction is accomplished by using the complement  $(R \text{'s or } R \text{'s-1})$  of the subtrahend and adding it to the minuend.

To convert a whole base-10 number to another system, divide the decimal number by the base of the number system to which you are converting. Continue dividing the quotient of the previous division until it can no longer be done. Extract the remainders - the remainder from the first computation will yield the LSD; the last will provide the MSD.

To convert decimal fractions, multiply the fraction by the base of the desired number system. Extract those digits that move to the left of the radix point. Continue to multiply the fractional product for as many places as needed. The first digit left of the radix point will be the MSD, and the last will be the LSD.

Binary numbers are converted to octal and hex by the grouping method. Three binary digits equal one octal digit; four binary digits equal one hex digit.

To convert binary, octal, and hex numbers to decimal, use the powers of the base being converted.

*Binary-coded decimal (BCD)* is a coding system used with some microprocessors. A correction factor is needed to correct invalid numbers.

With the information gleaned from this course, we are now ready to delve into the actual digital logic circuits. The next course in this series covers the basic "gates" used in digital logic circuits and how they can be combined to give different outputs.

 $+++$ 

© Lee Layton. Page 59 of 59